## **Manually Select Iphone Backup File**>>>CLICK HERE<<<

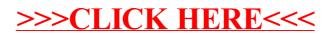